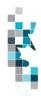

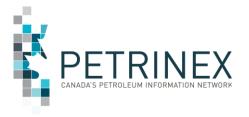

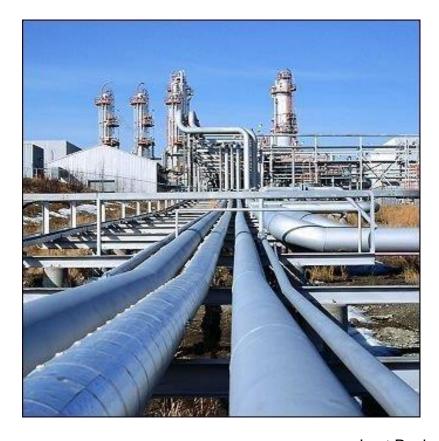

Last Revised: April 2022

By acceptance of the attached material, the requesting party acknowledges that all material released by the Petrinex is to be used for the sole purpose as initially stated by the requesting party and as agreed to by the Petrinex. This material shall not be used for any other purpose or disclosed to any other party without prior approval by the Petrinex.

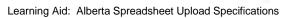

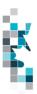

# Change Log

| Date       | Description                                                            |
|------------|------------------------------------------------------------------------|
| April 2022 | Appendix A – Province/Territory/State/Country Codes. Added MX - Mexico |

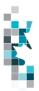

# **Table of Contents**

| Reference Materials                                     | 4        |
|---------------------------------------------------------|----------|
| Introduction                                            |          |
| Create and Save Data within a Spreadsheet               | 6        |
| Volumetrics Worksheet Format                            | <u>S</u> |
| SAF Worksheet Format                                    | 10       |
| OAF Worksheet Format                                    | 11       |
| Combined SAF/OAF Worksheet Format                       | 12       |
| Pipeline Splits Worksheet Format – Version 002          | 13       |
| Pipeline Splits Worksheet Format – Version 002, cont'd  | 14       |
| Pipeline Splits Gas "Lite" Format                       | 15       |
| Waste Plant Submission Worksheet Format                 |          |
| Oil Sands Submission Worksheet Format                   | 17       |
| Alberta Crown Oil Inventory Submission Worksheet Format | 18       |
| Appendix A – Province/Territories/State/Country Codes   | 19       |
| Appendix B – Facility Codes                             | 21       |
| Appendix C – Product Codes                              | 22       |
| Appendix D – Activity Codes                             | 25       |
| Appendix E – Waste Codes                                | 26       |
| Appendix F – Applicable Out of Province                 | 30       |
| Facilities for Reporting APMC Volumes                   | 30       |

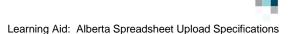

#### **Reference Materials**

Before attempting this Learning Aid, it is strongly suggested that you understand the Petrinex reporting requirements. The following reference materials will assist you in learning about these reporting requirements.

- AER Directive 007 Volumetric and Infrastructure Requirements (available on AER Website)
- AER Directive 007-1 Allowables Handbook. Guidelines for the calculation of monthly production allowables in Alberta (available on the AER Website)
- AER Manual 011 How to Submit Volumetric Data to the AER
- **AER Directive 047** Waste Reporting Requirements for Oilfield Waste Management Facilities (available on the AER Website)
- Alberta Energy Natural Gas Royalty Principles and Procedures (Available on the Alberta Energy and/or Petrinex Website)
- AER Directives (available on AER Website)
- **AER Bulletins** (available on AER Website)
- Gas Royalty Calculation Information Bulletins (available on the Alberta Energy and/or Petrinex Website)

This Learning Aid is intended as a supplement to the Resource Centre Training Modules. The following training modules will provide you with additional information on Petrinex reporting practices:

- 4.02 Manage Data Submission WIP and Batch
- 5.01 Manage Volumetric Submission
- 5.02 Manage Volumetric Submissions for Meter Stations
- 5.03 Manage Volumetric Submissions for Batteries and Injection Facilities
- 5.04 Manage Volumetric Submissions for Gas Plants and Gas Gathering Systems
- 5.05 Manage Volumetric Submissions for Terminals
- 5.07 Manage Waste Plant Submissions
- 5.09 Manage Oil/LPG Pipeline Splits
- 5.10 Manage Transportation Allowance and Overdelivery Claims and Crown Oil Inventory
- 5.12 Manage Allocations (SOV SAF OAF)

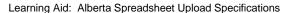

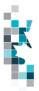

#### Introduction

There are two main ways that you can submit monthly data to Petrinex. You can submit data:

- **online**. Petrinex's online forms allow you to enter data that is reported to Petrinex. You may use Petrinex's Work-in-Progress (WIP) to edit volumetrics, allocations, and pipeline splits. For more information, see training module *4.02 Manage Data Submission WIP and Batch*.
- batch upload process. In a batch submission, you create data in your internal system, and then
  upload it to Petrinex. The standard for batch file submission is XML (Extensible Markup
  Language). You can also create your data in spreadsheets, and upload this data directly to
  Petrinex. You can only upload data created within a spreadsheet, if that data is saved as a CSV
  (Comma Separated Values) file.

You may upload data in spreadsheets for the following work processes:

- Volumetrics you submit mandatory information as required by the Alberta Energy Regulator (AER)
- **Allocations** you submit mandatory information as required by Alberta Energy for gas and gas by-product Crown Royalties, and optional industry-to-industry reporting. Allocations can be submitted in the following two formats:
  - Stream and Owner Allocation Factors (SAF and OAF)
  - Combined SAF/OAF allocation with volumes
- **Pipeline Splits** you submit **mandatory** information:
  - as required by the Alberta Petroleum Marketing Commission (APMC) for oil Crown Royalty reporting
  - when a Custody Transfer Point (CTP) facility (pipeline, meter station, or terminal) has been flagged with the "Full" participation level using the PLSPLIT file.
- **Pipeline Splits** you submit **optional** information:
  - when a Custody Transfer Point (CTP) facility (pipeline, meter station, or terminal) has been flagged with the "Lite" participation level.
    - in addition to current paper or electronic processes used by the pipeline, the pipeline will also accept split information from the operator via standardized electronic batch formats, similar to the batch processes used for other types of submissions to Petrinex using the PLLITE file. In the "Lite" approach, once the split is accepted by the pipeline, the pipeline will provide a "confirmation number". The operator will then batch detailed split information to Petrinex using the PLSPLIT file.
- Waste Plant Submissions you submit mandatory information as required by the Alberta Energy Regulator (AER) – Waste and Storage Section
  - o This is the data previously submitted on the paper S-25 form.
- **Oil Sand Submissions** you submit mandatory information as required by the Alberta Energy Regulator (AER)) Mineable Oil Sands Group Fort McMurray Office.
  - o This is the data previously submitted on the paper S-23 form.

Note: Petrinex will not accept uploads of data created in spreadsheets for work processes other than those listed above.

Note: Each spreadsheet upload is considered a full-facility replacement for the current production month. Each upload that you make to Petrinex overwrites earlier uploads, so new submissions must include all data for the month. If you report additional data after the first submission, then you must resubmit the initial data, along with the new data. For example, for volumetrics, if you initially only report oil data, and later submit gas data, the second gas submission must also include the oil data.

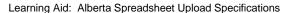

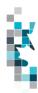

#### **Create and Save Data within a Spreadsheet**

You must follow specific rules to create and save data in a spreadsheet for upload to Petrinex. For example, you can only upload data created within a spreadsheet, if that data is saved as a CSV (Comma Separated Values) file. Petrinex does not accept data saved as any other format. You may create spreadsheets in any spreadsheet software (such as Microsoft Excel) that can save as a CSV file.

For illustration purposes only, Microsoft Excel conventions are used in the following step-by-step procedures. In this example, we use the terms spreadsheet and worksheet. A worksheet is an individual page that is organized into columns and rows, and is always stored in spreadsheet. A spreadsheet may contain many worksheets. Note: Microsoft Excel refers to spreadsheets as workbooks.

Follow these steps to create, and save data within a spreadsheet before uploading the data to Petrinex.

**Step 1.** Download the worksheet template for the work process data that you want to upload.

To download the worksheet template, complete the following steps.

- a. Go to the Resource Centre website page
- b. Click the Job Aid Alberta Spreadsheet Upload Templates.
- **Step 2.** Create a new worksheet from the template.
  - a. Create a new worksheet within your existing spreadsheet.
  - b. Copy the provided template into your new worksheet, or type the header row from the template into your new worksheet. Row 1, the header row, must contain the column descriptions in your new worksheet.

Note: You may only include one work process (volumetrics, allocations, pipeline splits, waste plant or oilsands submission) per worksheet, but you may include multiple facilities when submitting a file to Petrinex. When using the PLLITE file you may only include one facility in the file you submit to the CTP operator. The order of the header row must match the order that is specified in the templates for each work process (volumetrics, allocations, or pipeline splits, waste plant, or oil sands).

| Header Row    |   | Α     | В      | С         | D                    |
|---------------|---|-------|--------|-----------|----------------------|
| Trouder Its W |   |       |        | Format    | Submitting           |
|               | 1 | Verb  | Noun   | Version   | Facility<br>Province |
|               | 2 | 4 e1D | 140411 | V 6131011 | 1 TOVILICE           |
|               | 3 |       |        |           |                      |
|               | 4 |       |        |           |                      |

- **Step 3.** Enter the data from your existing spreadsheet into the new worksheet.

  Starting in Row 2, copy, move, paste, or link the appropriate data from your spreadsheet into the new worksheet.
- **Step 4.** Select/highlight all data on the worksheet. Choose Format Cells Number (tab) and choose Text. Click OK. All data on the worksheet must be in text format prior to saving in .csv format.
- **Step 5.** Save your new worksheet. You may only save the worksheet in CSV format for upload to Petrinex. Further, only the active worksheet may be saved as a CSV file. Multiple worksheets, within a single spreadsheet, must be saved as individual CSV files, and uploaded separately.
  - a. On the File menu, select Save As
  - b. Type the file name that you want to use
  - c. Select the .csv file type

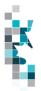

d. Click Save. The following message appears.

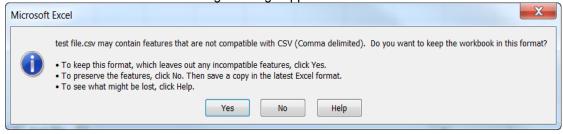

#### e. Click Yes.

If you were to open this worksheet at this point, you will lose all of the preceeding zero's in any of the data. Example BA Code 0123 would show as 123, Facility Identifier 0000123 would show as 123. If you were to upload this document to Petrinex in this manner it would not be accepted as it would not meet the required schema. Therefore we need to create a worksheet in text to upload.

- a. Open a new Excel worksheet, and click on Data to import your saved worksheet into this new worksheet.
- b. Click "From Text" to open the Import Text file window
- c. Highlight the document that you previously saved and click Import.
- d. This opens the Text Import Wizard:
  - 1. Click the radio button Delimited and click Next
  - Change the radio button under Deliminaters from Tab to Comma and click Next.
  - 3. You will want to change all of the columns to be Text rather than General. To do this Hold down the Shift Key and using the scroll bar on the bottom bring it as far to the right as you can. This will highlight all of the columns.
  - 4. Click the radio button Text
  - 5. Click Finish
  - You are now asked where you want to put the data? Click the radio button Existing Worksheet and click OK.
  - 7. Save the new worksheet in a .csv file format you can overwrite the original if you choose to ensure that you do not try to upload the wrong version.

Large files may be compressed, using the file compression utilities PKZIP or WinZip, or the built-in compression utility within Microsoft XP (referred to as NTFS compression). When using WinZip, files must be compressed in the **Normal** compression mode, as shown below. It is recommended that any files over 5Mg should be zipped.

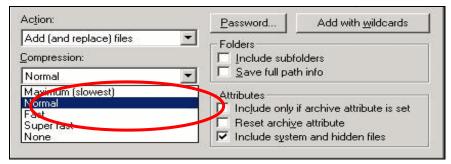

Note: only one file can be included in a zipped file.

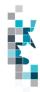

- **Step 6.** Submit the saved worksheet (with the .csv file extension) to Petrinex. You may only upload one file to Petrinex at a time.
  - a. Access Petrinex, using your Web browser.
  - b. On the Main Menu, select **Data Submission** and then **Batch Upload**.
  - c. Type in your CSV file location and name, or use the **Browse** button to locate the file.
  - d. Click **Upload**. You will receive an onscreen message indicating if the file is uploaded successfully. We recommend that you record the file incoming key number. If the batch was to fail, this number will help the Petrinex staff in assisting in determining the cause of the failure.
  - e. You will receive an e-mail notification detailing the results of the upload when Petrinex has processed the submitted upload.

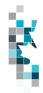

#### **Volumetrics Worksheet Format**

|                       | 701                               | unicules v               | 7 O 1 10 0 10 0 0 1               | . 011110                        |                                                                                       |
|-----------------------|-----------------------------------|--------------------------|-----------------------------------|---------------------------------|---------------------------------------------------------------------------------------|
| Spreadsheet<br>Column | <u>Data element</u>               | Example Field<br>Content | <u>Format</u>                     | Required<br>on each<br>row? Y/N | <u>Comments</u>                                                                       |
| А                     | Verb                              | ADD                      |                                   | Y                               | ADD is the only valid verb                                                            |
| В                     | Noun                              | VOLUMETRIC               |                                   | Y                               | VOLUMETRIC is the only valid noun                                                     |
| С                     | Format Version                    | 001                      | (prefix with 0's)                 | Y                               | Current is 001                                                                        |
| D                     | Submitting Facility<br>Province   | AB                       | 2 chars                           | Y                               | Must be a valid Prov/State, see<br>Appendix A                                         |
| E                     | Submitting Facility Type          | ВТ                       | 2 chars                           | Y                               | Must be a valid facility type, see<br>Appendix B                                      |
| F                     | Submitting Facility<br>Identifier | 001001                   | max 7 digits<br>(prefix with 0's) | Y                               |                                                                                       |
| G                     | Production Year-Month             | 2012-11                  | YYYY-MM                           | Y                               | Dash is mandatory                                                                     |
| Н                     | Reference                         | BTY 07-05                | max 16 digits                     | N*                              | Optional reference to your internal system                                            |
| I                     | From/To Fac/Well<br>Province      | AB                       | 2 chars                           | N*                              | Must be a valid Prov/State, see<br>Appendix A                                         |
| J                     | From/To Fac/Well Type             | ВТ                       | 2 chars                           | N*                              | Must be a valid facility type, see<br>Appendix B; or WI for well                      |
| К                     | From/To Fac/Well                  | 0002002                  | max 16 digits                     | N*                              | Maximum 7 digits for a facility                                                       |
|                       | Identifier                        |                          | (prefix with 0's)                 |                                 | Maximum 16 digits for a well                                                          |
| L                     | Product                           | OIL                      | max 12 chars                      | Y*                              | Must be a valid product code, see<br>Appendix C – Volumetric and ISC<br>Product Codes |
| М                     | Activity                          | REC                      | max 12 chars                      | Y*                              | Must be a valid activity code, see Appendix D                                         |
| N                     | Hours                             | 123                      | max 3 digits                      | N*                              |                                                                                       |
| 0                     | Volume                            | 123456789.012            | 12 digits (3<br>decimals)         | Y*                              | For ISC products volumes is 3 decimals, all other products are 1 decimal only         |
| Р                     | Energy                            | 1234567890.123           | 13 digits (3<br>decimals)         | N*                              | For ISC products energy is 3 decimals, all other products are zero decimals only      |
| Q                     | CCI Code                          | 9                        | 1 char                            | N*                              | Consecutive Concurrent Injection Code                                                 |
| R                     | Proration Product                 | OIL                      | max 12 chars                      | **                              | Only valid for the products Oil,<br>Water and Gas                                     |
| S                     | Proration Factor                  | 1.23456                  | 6 digits (5 decimals)             | **                              |                                                                                       |
| L                     | 1                                 |                          | 1                                 | l                               | <u>I</u>                                                                              |

<sup>\*\*</sup> If Proration Product and Proration Factor are included on a row, then all cells marked with \* in the required column must be blank.

Note: Proration rows must appear at the end of a facility's submission, and cannot be combined with Facility or Well Activity rows.

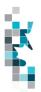

# **SAF Worksheet Format**

|                       | 1                               |                       |                                   | 1                          |                                                                                         |
|-----------------------|---------------------------------|-----------------------|-----------------------------------|----------------------------|-----------------------------------------------------------------------------------------|
| Spreadsheet<br>Column | Data Element                    | Example Field Content | <u>Format</u>                     | Required on each row?  Y/N | Comment                                                                                 |
| А                     | Verb                            | ADD                   |                                   | Y                          | ADD is the only valid verb                                                              |
| В                     | Noun                            | SAF                   |                                   | Y                          | SAF is the only valid noun                                                              |
| С                     | Format Version                  | 001                   | (prefix with 0's)                 | Υ                          | Current is 001                                                                          |
| D                     | Submitting Facility<br>Province | AB                    | 2 chars                           | Y                          | Must be a valid Prov/State, see<br>Appendix A                                           |
| E                     | Submitting Facility<br>Type     | GP                    | 2 chars                           | Y                          | Must be a valid Facility Type, see Appendix B                                           |
| F                     | Submitting Facility Identifier  | 0001001               | max 7 digits (prefix<br>with 0's) | Y                          |                                                                                         |
| G                     | Production Year-Month           | 2012-11               | YYYY-MM                           | Y                          | Dash is mandatory                                                                       |
| Н                     | Product                         | GAS                   | max 12 chars                      | Y                          | Must be a valid product code, see Appendix C                                            |
| I                     | Activity                        | DISP                  | max 12 chars                      | Y                          | Must be a valid Activity Code, see<br>Appendix D                                        |
| J                     | From/To Fac/Well<br>Province    | AB                    | 2 chars                           | N                          | Must be a valid Prov/State, see<br>Appendix A                                           |
| К                     | From/To Fac/Well Type           | MS                    | 2 chars                           | N                          | Must be a valid Facility Type, see<br>Appendix B                                        |
| L                     | From/To Fac/Well<br>Identifier  | 0002002               | max 7 digits (prefix with 0's)    | N                          |                                                                                         |
| М                     | Cascade Facility<br>Province    | AB                    | 2 chars                           | N                          | Must be a valid Prov/State, see<br>Appendix A                                           |
| N                     | Cascade Facility Type           | GP                    | 2 chars                           | N                          | Must be a valid Facility Type, see<br>Appendix B                                        |
| 0                     | Cascade Facility<br>Identifier  | 0001003               | max 7 digits (prefix with 0's)    | N                          |                                                                                         |
| Р                     | Static Factor Indicator         | YES                   | Yes/No                            | N                          |                                                                                         |
| Q                     | Reference                       | 1234                  | max 16 digits                     | N                          | Optional reference to your internal system                                              |
| R                     | Stream Fac/Well<br>Province     | АВ                    | 2 chars                           | Y                          | Must be a valid Prov/State, see<br>Appendix A. Max 5 for production<br>entities.        |
| S                     | Stream Fac/Well Type            | WI                    | 2 chars                           | Y                          | Must be a valid Facility Type, see<br>Appendix B; or WI for well.                       |
| Т                     | Stream Fac/Well<br>Identifier   | 100010100124W500      | max 16 digits (prefix with 0's)   | Y                          | Max. 7 digits for a facility. Max. 16 digits for a well. Max 5 for production entities. |
| U                     | Factor Volume                   | 0.1234567890          | 11 digits (10<br>decimals)        | Y                          |                                                                                         |
| V                     | Factor Energy                   | 0.1234567890          | 11 digits (10 decimals)           | Y                          |                                                                                         |

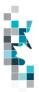

# **OAF Worksheet Format**

| Spreadsheet<br>Column | Data Element                    | Example Field<br>Content | Format                            | Required on each row?  Y/N | Comment                                                                                 |
|-----------------------|---------------------------------|--------------------------|-----------------------------------|----------------------------|-----------------------------------------------------------------------------------------|
| А                     | Verb                            | ADD                      |                                   | Y                          | ADD is the only valid verb                                                              |
| В                     | Noun                            | OAF                      |                                   | Y                          | OAF is the only valid noun                                                              |
| С                     | Format Version                  | 001                      | (prefix with 0's)                 | Y                          | Current is 001                                                                          |
| D                     | Submitting Facility<br>Province | AB                       | 2 chars                           | Y                          | Must be a valid Prov, see<br>Appendix A                                                 |
| E                     | Submitting Facility Type        | GP                       | 2 chars                           | Y                          | Must be a valid Facility Type, see<br>Appendix B                                        |
| F                     | Submitting Facility Identifier  | 0001001                  | max 7 digits (prefix with 0's)    | Y                          |                                                                                         |
| G                     | Production Year-Month           | 2012-11                  | YYYY-MM                           | Υ                          | Dash is mandatory                                                                       |
| Н                     | Stream Fac/Well<br>Province     | AB                       | 2 chars                           | Y                          | Must be a valid Prov, see<br>Appendix A.                                                |
| I                     | Stream Fac/Well Type            | WI                       | 2 chars                           | Y                          | Must be a valid Facility Type, see Appendix B; or WI for well.                          |
| J                     | Stream Fac/Well<br>Identifier   | 100010100125W50<br>0     | max 7 digits (prefix with 0's)    | Y                          | Max. 7 digits for a facility. Max. 16 digits for a well. Max 5 for production entities. |
| К                     | Product                         | GAS                      | max 12 chars                      | Y                          | Must be a valid product code, see<br>Appendix C                                         |
| L                     | Activity                        | DISP                     | max 12 chars                      | Υ                          | Must be a valid Activity Code, see<br>Appendix D                                        |
| М                     | From/To Fac/Well<br>Province    | AB                       | 2 chars                           | N                          | Must be a valid Prov, see<br>Appendix A                                                 |
| N                     | From/To Fac/Well Type           | MS                       | 2 chars                           | N                          | Must be a valid Facility Type, see<br>Appendix B                                        |
| 0                     | From/To Fac/Well<br>Identifier  | 0002002                  | max 7 digits (prefix<br>with 0's) | N                          | Max. 7 digits for a facility. Max. 16 digits for a well. Max 5 for production entities. |
| Р                     | Cascade Facility Province       | AB                       | 2 chars                           | N                          | Must be a valid Prov, see<br>Appendix A                                                 |
| Q                     | Cascade Facility Type           | GP                       | 2 chars                           | N                          | Must be a valid Facility Type, see<br>Appendix B                                        |
| R                     | Cascade Facility<br>Identifier  | 0001003                  | max 7 digits (prefix with 0's)    | N                          |                                                                                         |
| S                     | Static Factor Indicator         | YES                      | Yes/No                            | N                          |                                                                                         |
| Т                     | Reference                       | 1234                     | max 16 digits                     | N                          | Optional reference to your internal system                                              |
| U                     | Owner Identifier                | ABCD                     | max 4 chars                       | Y                          | Must be a valid BA ID                                                                   |
| V                     | Factor Volume                   | 0.1234567890             | 11 digits (10 decimals)           | Y                          |                                                                                         |
| W                     | Factor Energy                   | 0.1234567890             | 11 digits (10 decimals)           | Υ                          |                                                                                         |

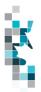

# **Combined SAF/OAF Worksheet Format**

|                       |                                 | ica oni /oni          |                                    | t i Oilliat               | ,                                                                                                |
|-----------------------|---------------------------------|-----------------------|------------------------------------|---------------------------|--------------------------------------------------------------------------------------------------|
| Spreadsheet<br>Column | <u>Data Element</u>             | Example Field Content | <u>Format</u>                      | Required on each row? Y/N | Comment                                                                                          |
| А                     | Verb                            | ADD                   |                                    | Y                         | ADD is the only valid verb                                                                       |
| В                     | Noun                            | SAFOAF                |                                    | Y                         | SAFOAF is the only valid noun                                                                    |
| С                     | Format Version                  | 001                   | (prefix with 0's)                  | Υ                         | Current is 001                                                                                   |
| D                     | Submitting Facility<br>Province | AB                    | 2 chars                            | Y                         | Must be a valid Prov, see<br>Appendix A                                                          |
| E                     | Submitting Facility Type        | GP                    | 2 chars                            | Y                         | Must be a valid Facility<br>Type, see Appendix B                                                 |
| F                     | Submitting Facility Identifier  | 0001001               | max 7 digits (prefix with 0's)     | Y                         |                                                                                                  |
| G                     | Production Year- Month          | 2012-11               | YYYY-MM                            | Y                         | Dash is mandatory                                                                                |
| Н                     | Product                         | GAS                   | max 12 chars                       | Y                         | Must be a valid product code, see Appendix C                                                     |
| I                     | Activity                        | DISP                  | max 12 chars                       | Y                         | Must be a valid Activity<br>Code, see Appendix D                                                 |
| J                     | From To Fac/Well<br>Province    | AB                    | 2 chars                            | N                         | Must be a valid Prov, see<br>Appendix A                                                          |
| К                     | From To Fac/Well Type           | MS                    | 2 chars                            | N                         | Must be a valid Facility<br>Type, see Appendix B                                                 |
| L                     | From To Fac/Well<br>Identifier  | 0002002               | max 7 digits (prefix with 0's)     | N                         | Can use ALL. Should use ALL when responding to cascades using ALL.                               |
| М                     | Cascade Facility Province       | AB                    | 2 chars                            | N                         | Must be a valid Prov, see<br>Appendix A                                                          |
| N                     | Cascade Facility Type           | GP                    | 2 chars                            | N                         | Must be a valid Facility<br>Type, see Appendix B                                                 |
| 0                     | Cascade Facility<br>Identifier  | 0001003               | max 7 digits (prefix with 0's)     | N                         |                                                                                                  |
| Р                     | Reference                       | 1234                  | max 16 digits                      | N                         | Optional reference to your internal system                                                       |
| Q                     | Stream Fac/Well<br>Province     | AB                    | 2 chars                            | Y                         | Must be a valid Prov, see Appendix A.                                                            |
| R                     | Stream Fac/Well Type            | WI                    | 2 chars                            | Y                         | Must be a valid Facility Type, see Appendix B; or WI for well.                                   |
| S                     | Stream Fac/Well<br>Identifier   | 100010100125W500      | max 16 digits<br>(prefix with 0's) | Y                         | Max. 7 digits for a facility.<br>Max. 16 digits for a well.<br>Max 5 for production<br>entities. |
| Т                     | Owner Identifier                | ABCD                  | 4 chars                            | Y                         | Must be valid BA ID                                                                              |
| U                     | Volume                          | 123456789.0           | 10 digits (1<br>decimals)          | Y                         |                                                                                                  |
| V                     | Energy                          | 1234567890            | 10 digits (0 decimals)             | Y                         |                                                                                                  |

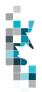

Pipeline Splits Worksheet Format – Version 002

Pipeline Split Worksheet Form – Version 1 is not the recommended worksheet, and has been removed from this document. Please use Version 2.

| Spreadsheet<br>Column | Column Header                              | Example Field<br>Content | <u>Format</u>                  | Required on each row? Y/N | Comment                                                                          |
|-----------------------|--------------------------------------------|--------------------------|--------------------------------|---------------------------|----------------------------------------------------------------------------------|
| А                     | Verb                                       | ADD                      |                                | Y                         | ADD is the only valid verb                                                       |
| В                     | Noun                                       | PLSPLIT                  |                                | Y                         | PLSPLIT is the only valid noun                                                   |
| С                     | Format Version                             | 002                      | (prefix with 0's)              | Y                         |                                                                                  |
| D                     | Delivering Facility<br>Province            | AB                       | 2 chars                        | Y                         | Must be a valid Prov, see Appendix A                                             |
| E                     | Delivering Facility Type                   | ВТ                       | 2 chars                        | Y                         | Must be a valid Facility Type, see<br>Appendix B                                 |
| F                     | Delivering Facility<br>Identifier          | 0091001                  | max 7 digits (prefix with 0's) | Y                         |                                                                                  |
| G                     | Receiving Facility Province                | AB                       | 2 chars                        | Y                         | Must be a valid Prov, see Appendix A                                             |
| Н                     | Receiving Facility Type                    | СТ                       | 2 chars                        | Y                         | Must be a valid Facility Type, see<br>Appendix B                                 |
| I                     | Receiving Facility<br>Identifier           | 0002002                  | max 7 digits (prefix with 0's) | Y                         |                                                                                  |
| J                     | Production Year-Month                      | 2012-11                  | YYYY-MM                        | Y                         | Dash is mandatory                                                                |
| К                     | Product                                    | OIL                      | max 12 chars                   | Y                         | Must be a valid product, see<br>Appendix C – Volumetric and ISC<br>Product Codes |
| L                     | Custody Transfer Point Facility Province   | AB                       | 2 chars                        | Y                         | Must be a valid Prov, see Appendix A. (see note below)                           |
| М                     | Custody Transfer Point Facility Type       | TM                       | 2 chars                        | Y                         | Must be a valid Facility Type, see<br>Appendix B                                 |
| N                     | Custody Transfer Point Facility Identifier | 0003003                  | max 7 digits (prefix with 0's) | Y                         |                                                                                  |
| 0                     | Reference                                  | 1234                     | max 16 digits                  | N                         | Optional reference to your internal system                                       |
| Р                     | Shipper Pipeline Contract                  | 654871                   | max 20 char                    | N                         | optional                                                                         |
| Q                     | Shipper Identifier                         | ABCD                     | max 4 char                     | Y                         | Must be a valid BA ID                                                            |
| R                     | Shipper Owner Contract                     | 200106                   | max 20 char                    | N                         | optional                                                                         |
| S                     | Owner Identifier                           | 0PMC                     | max 4 char                     | Y                         | Must be a valid BA ID                                                            |
| Т                     | Purchaser Identifier                       | ABCD                     | max 4 char                     | N                         | Must be a valid BA ID                                                            |
| U                     | Well Province                              | AB                       | 2 chars                        | N                         | Must be a valid Prov, see Appendix A                                             |
| V                     | Well Type                                  | WI                       | 2 chars                        | N                         | Must be a valid WI                                                               |

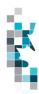

Pipeline Splits Worksheet Format - Version 002, cont'd

| Г  | Themie Shire                                | AAOLVZIIGELL     | -Oillial -                            | A 61 21011 | 002, cont u                                      |
|----|---------------------------------------------|------------------|---------------------------------------|------------|--------------------------------------------------|
| W  | Well UWI                                    | 100020300405W500 | max 16 digits<br>(prefix with<br>0's) | N          |                                                  |
| Х  | Owner Volume                                | 1234567.8        | 8 digits (1<br>decimal)               | Y          |                                                  |
| Y  | Owner Energy                                | 123456789        | max 9 digits<br>(Gas split<br>only)   | N          |                                                  |
| Z  | Other Facility Province                     | АВ               | 2 chars                               | N          | Must be a valid Prov/State, see<br>Appendix A    |
| AA | Other Facility Type                         | ВТ               | 2 chars                               | N          | Must be a valid Facility Type, see<br>Appendix B |
| AB | Other Facility Identifier                   | 0095005          | max 7 digits<br>(prefix with<br>0's)  | N          |                                                  |
| AC | Other Facility BC/SK<br>Operator            | FLAK             | max 20 char                           | N          | Required if other Prov not AB.                   |
| AD | Other Facility Volume                       | 1234567.8        | 8 digits (1<br>decimal)               | N          |                                                  |
| AE | Other Facility Energy                       | 123456789        | max 9 digits<br>(Gas split<br>only)   | N          |                                                  |
| AF | Other Facility Shipper<br>Pipeline Contract | 200206           | max 20 char                           | N          |                                                  |
| AG | Other Facility Shipper ID                   | ABCD             | max 4 char                            | N          | Must be a valid BA ID                            |
| АН | Other Facility Forecasted Nominated Volume  | 1234567.8        | 8 digits (1<br>decimal)               | N          |                                                  |
| Al | Other Facility Forecasted Nominated Energy  | 123456789        | max 9 digits<br>(Gas split<br>only)   | N          |                                                  |
| AJ | Other Facility Estimated Volume             | 1234567.8        | 8 digits (1<br>decimal)               | N          | _                                                |
| AK | Other Facility Estimated<br>Energy          | 123456789        | max 9 digits<br>(Gas split<br>only)   | N          |                                                  |
| AL | Confirmation #                              |                  | max 16 char                           |            |                                                  |
|    | _ i                                         |                  | 1                                     | I .        | l                                                |

Note: Effective April 2014 production month, operators are required to use the Petrinex "Edit Oil/LPG Shipper/Owner Pipeline Split" functionality to report the APMC volumes delivered to specific SK custody transfer point (CTP) facilities (listed in Appendix F), either online or by batch files.

With this change to Petrinex, the manual ADD TAOC function has been disabled for these SK CTP facilities only.

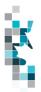

# **Pipeline Splits Gas "Lite" Format**

| Spreadsheet<br>Column | Column Header                  | Example Field<br>Content | <u>Format</u>                     | Required on each row?  Y/N | Comment                                          |
|-----------------------|--------------------------------|--------------------------|-----------------------------------|----------------------------|--------------------------------------------------|
| Α                     | Verb                           | ADD                      |                                   |                            | ADD is the only valid verb                       |
| В                     | Noun                           | PLLITE                   |                                   |                            | PLLITE is the only valid noun                    |
| С                     | Format Version                 | 001                      | (prefix with 0's)                 |                            | Current is 001                                   |
| D                     | Prod Month                     | 2010-04                  | YYYY-MM                           |                            | Dash is mandatory                                |
| E                     | Billing Month                  | 2012-11                  | YYYY-MM                           |                            | Dash is mandatory                                |
| F                     | Product                        | GAS                      |                                   |                            | GAS is the only valid Product                    |
| G                     | CTP Facility Prov              | AB                       | 2 chars                           |                            | Must be a valid Prov, see<br>Appendix A          |
| Н                     | CTP Facility Type              | MS                       | 2 chars                           |                            | Must be a valid Facility Type, see<br>Appendix B |
| I                     | CTP Facility ID                | 0002002                  | max 7 digits<br>(prefix with 0's) |                            |                                                  |
| J                     | PL Location ID                 | 0001001                  | Max 8 digits (prefix with 0's)    |                            | CTP operator internal id for CTP facility        |
| К                     | Volume Requiring Split         | 1234567.8                | 8 digits (1<br>decimal)           |                            |                                                  |
| L                     | Energy Requiring Split         | 123456789                | max 9 digits                      |                            |                                                  |
| M                     | Shipper Pipeline<br>Contract   | 200106                   | max 20 char                       |                            |                                                  |
| N                     | Shipper Name                   |                          | max 20 char                       |                            |                                                  |
| 0                     | Nominated/Forecasted Volume    | 1234567.8                | 8 digits (1<br>decimal)           |                            |                                                  |
| Р                     | Nominated/Forecasted<br>Energy | 123456789                | max 9 digits                      |                            |                                                  |
| Q                     | Estimated Volume               | 1234567.8                | 8 digits (1<br>decimal)           |                            |                                                  |
| R                     | Estimated Energy               | 123456789                | max 9 digits                      |                            |                                                  |
| S                     | Actual Shipper Volume          | 1234567.8                | 8 digits (1<br>decimal)           |                            |                                                  |
| Т                     | Actual Shipper Energy          | 123456789                | max 9 digits                      |                            |                                                  |
| U                     | Confirmation #                 |                          | Max 16 char                       |                            |                                                  |
| V                     | Split Status                   | FINAL                    |                                   |                            | Blank or FINAL                                   |
| W                     | Comments                       |                          | Max 20 char                       |                            |                                                  |

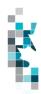

# **Waste Plant Submission Worksheet Format**

|                       | 774010 1 14                           | THE CASITIO              | SOLULI VVOI                     | 1011001                         | 1 Office                                                                                     |
|-----------------------|---------------------------------------|--------------------------|---------------------------------|---------------------------------|----------------------------------------------------------------------------------------------|
| Spreadsheet<br>Column | <u>Data element</u>                   | Example Field<br>Content | <u>Format</u>                   | Required<br>on each<br>row? Y/N | <u>Comments</u>                                                                              |
| Α                     | Verb                                  | ADD                      |                                 | Y                               | ADD is the only valid verb                                                                   |
| В                     | Noun                                  | WASTEPLANT               |                                 | Υ                               | WASTEPLANT is the only valid noun                                                            |
| С                     | Revision                              | 001                      | (prefix with 0's)               | Υ                               | Current is 001                                                                               |
| D                     | Reporting Facility<br>Province State  | AB                       | 2 chars                         | Υ                               | Must be AB                                                                                   |
| E                     | Reporting Facility Type               | WP                       | 2 chars                         | Y                               | WP is the only valid facility type                                                           |
| F                     | Reporting Facility<br>Identifier      | 0001001                  | 7 digits (prefix with 0's)      | Y                               | Must be 7 digits                                                                             |
| G                     | Production Month                      | 2012-11                  | YYYY-MM                         | Y                               | Dash is mandatory                                                                            |
| Н                     | Reference Code                        | WP 09-03                 | max 16 digits                   | N                               | Optional reference to your internal system                                                   |
| I                     | From/to Fac/Well/WL<br>Province State | АВ                       | 2 chars                         | N                               | From/to facility must be a valid Prov/State, see Appendix A                                  |
| J                     | From/to Fac/Well/WL<br>Type           | ВТ                       | 2 chars                         | N                               | Must be a valid facility type, see<br>Appendix B; or WI for well or WL<br>for waste location |
| К                     | From/to Fac/Well/WL<br>Identifier     | 0002002                  | max 16 digits (prefix with 0's) | N                               | Maximum 7 digits for a facility and waste location                                           |
|                       |                                       |                          |                                 |                                 | Maximum 16 digits for a well                                                                 |
| L                     | Waste Code                            | COEMUL                   | max 12 chars                    | N                               | Must be a valid waste code, see<br>Appendix E                                                |
| М                     | ND Flag                               | N                        | max 1 char                      | N                               | Must be a N or D or blank                                                                    |
| N                     | Activity ID                           | REC                      | max 12 chars                    | Y                               | Must be a valid activity code, see Appendix D                                                |
| 0                     | Oil Volume                            | 123456789.1              | 10 digits (1<br>decimal)        | N                               | M <sup>3</sup> one decimal only                                                              |
| Р                     | Water Volume                          | 123456789.1              | 10 digits (1<br>decimal)        | N                               | M <sup>3</sup> one decimal only                                                              |
| Q                     | Solids Volume                         | 123456789.1              | 10 digits (1<br>decimal)        | N                               | M <sup>3</sup> one decimal only                                                              |
| R                     | Gas Volume                            | 123456789.1              | 10 digits (1 decimal)           | N                               | 10 <sup>3</sup> M <sup>3</sup> one decimal only                                              |

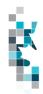

# **Oil Sands Submission Worksheet Format**

| Spreadsheet<br>Column | <u>Data element</u>                   | Example Field<br>Content | <u>Format</u>                              | Required<br>on each<br>row? Y/N | <u>Comments</u>                                                                                              |
|-----------------------|---------------------------------------|--------------------------|--------------------------------------------|---------------------------------|----------------------------------------------------------------------------------------------------|
| А                     | Verb                                  | ADD                      |                                            | Y                               | ADD is the only valid verb                                                                                   |
| В                     | Noun                                  | OILSANDS                 |                                            | Y                               | OILSANDS is the only valid noun                                                                              |
| С                     | Revision                              | 001                      | (prefix with 0's)                          | Y                               | Current is 001                                                                                               |
| D                     | Submitting Facility<br>Province State | AB                       | 2 chars                                    | Y                               | Must be AB                                                                                                   |
| E                     | Submitting Facility Type              | OS                       | 2 chars                                    | Y                               | OS is the only valid facility type                                                                           |
| F                     | Submitting Facility Identifier        | 0001001                  | 7 digits (prefix with 0's)                 | Y                               | Must be 7 digits                                                                                             |
| G                     | Production Month                      | 2012-11                  | YYYY-MM                                    | Υ                               | Dash is mandatory                                                                                            |
| Н                     | Reference Code                        | OS 09-03                 | max 16 digits                              | N                               | Optional reference to your internal system                                                                   |
| I                     | From/to Province State                | AB                       | 2 chars                                    | N                               | From/to facility must be a valid Prov/State, see Appendix A                                                  |
| J                     | From/to Type                          | ВТ                       | 2 chars                                    | N                               | May be a valid facility type, see<br>Appendix B, Misc ID, Out of<br>province Misc ID.                        |
| K                     | From/to Identifier                    | 0002002                  | max 16 digits                              | N                               | Maximum 7 digits for a facility                                                                              |
|                       |                                       |                          | (prefix with 0's)                          |                                 | Maximum 16 digits for a well                                                                                 |
| L                     | Product                               | CRUDEBIT                 | max 12 chars                               | Y                               | Must be a valid product code, see<br>Appendix C – Oil Sands Product<br>Codes                                 |
| М                     | Activity Id                           | REC                      | max 12 chars                               | Y                               | Must be a valid activity code, see Appendix D                                                                |
| N                     | Quantity                              | 123456789.1              | 10 digits (1<br>decimal)                   | N                               |                                                                                                    |
| 0                     | Assay                                 | 999.99                   | Percentage<br>Max 5 digits (2<br>decimals) | Y                               | The quality or pureness % should only be entered when the product is OILSANDS; otherwise must be left blank. |
| Р                     | Comments                              |                          | Max 2000<br>Characters                     | N                               | All comments to be entered on first row only. NOTE: Do not use comma's in your comments.                     |

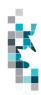

**Alberta Crown Oil Inventory Submission Worksheet Format** 

| AIDC                  | ita Giowii Gii                | in ventor y              | Cubilliss                  | 011 110                         | i koneet i oi illat                                   |
|-----------------------|-------------------------------|--------------------------|----------------------------|---------------------------------|-------------------------------------------------------|
| Spreadsheet<br>Column | <u>Data element</u>           | Example Field<br>Content | <u>Format</u>              | Required<br>on each<br>row? Y/N | <u>Comments</u>                                       |
| А                     | Verb                          | ADD                      |                            | Y                               | ADD is the only valid verb                            |
| В                     | Noun                          | CROWNINV                 |                            | Y                               | CROWNINV is the only valid noun                       |
| С                     | Revision                      | 001                      | (prefix with 0's)          | Y                               | Current is 001                                        |
| D                     | Production Month              | 2015-12                  | YYYY-MM                    | Y                               | Dash is mandatory                                     |
| Е                     | Facility Province State       | AB                       | 2 chars                    | Y                               | Must be AB                                            |
| F                     | Facility Type                 | ВТ                       | 2 chars                    | Y                               | Must be valid Facility Type                           |
| G                     | Facility Identifier           | 0001001                  | 7 digits (prefix with 0's) | Y                               |                                                       |
| Н                     | Open Inventory                | 10.0                     | Max 1 digit after decimal  | Y                               |                                                       |
| 1                     | Delivered Inventory           | 5.0                      | Max 1 digit after decimal  | У                               |                                                       |
| J                     | Undelivered Inventory         | 5.0                      | Max 1 digit after decimal) | у                               |                                                       |
| K                     | Anticipated Delivery<br>Month | 2016-01                  | YYYY-MM                    | Y                               | Must be blank if closing inventory calculates to zero |

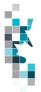

# **Appendix A – Province/Territories/State/Country Codes**

#### **Province/Territories Codes**

| AB | Alberta               |
|----|-----------------------|
| BC | British Columbia      |
| MB | Manitoba              |
| NB | New Brunswick         |
| NF | Newfoundland          |
| NS | Nova Scotia           |
| NT | Northwest Territories |
| NU | Nunavut               |
| ON | Ontario               |
| PE | Prince Edward Island  |
| QC | Quebec                |
| SK | Saskatchewan          |
| YT | Yukon                 |

Note: for Waste Plant submissions any non-Alberta waste generators or receivers will be reported as AB WL waste locations.

#### **State Codes**

| AK   | Alaska               |
|------|----------------------|
| AL   | Alabama              |
| AR   | Arkansas             |
| AZ   | Arizona              |
| CA   | California           |
| CO   | Colorado             |
| CT   | Connecticut          |
| DC   | District of Columbia |
| DE   | Delaware             |
| FL   | Florida              |
| GA   | Georgia              |
| HI   | Hawaii               |
| IA   | lowa                 |
| ID   | Idaho                |
| IL . | Illinois             |
| IN   | Indiana              |
| KS   | Kansas               |
| KY   | Kentucky             |
| LA   | Louisiana            |
| MA   | Massachusetts        |
| MD   | Maryland             |
| ME   | Maine                |
| MI   | Michigan             |
| MN   | Minnesota            |

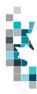

Learning Aid: Alberta Spreadsheet Upload Specifications

#### State Codes, Cont'd.

| Missouri       |
|----------------|
| Mississippi    |
| Montana        |
| North Carolina |
| North Dakota   |
| Nebraska       |
| New Hampshire  |
| New Jersey     |
| New Mexico     |
| Nevada         |
| New York       |
| Ohio           |
| Oklahoma       |
| Oregon         |
| Pennsylvania   |
| Rhode Island   |
| South Carolina |
| South Dakota   |
| Tennessee      |
| Texas          |
| Utah           |
| Virginia       |
| Vermont        |
| Washington     |
| Wisconsin      |
| West Virginia  |
| Wyoming        |
|                |

#### **Country Codes**

| _ |    |        |
|---|----|--------|
| ĺ | MX | Mexico |

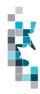

# **Appendix B – Facility Codes**

| Facility Code | Description                 |
|---------------|-----------------------------|
| ВТ            | Battery                     |
| CS            | Compressor Station          |
| СТ            | Custom Treating Facility    |
| GP            | Gas Plant                   |
| GS            | Gas Gathering System        |
| IF            | Injection/Disposal Facility |
| MS            | Metering Station            |
| OS            | Oil Sands Processing Plant  |
| PL            | Pipeline                    |
| RF            | Refinery                    |
| TM            | Terminal                    |
| WP            | Waste Plant                 |
| WS            | Water Source                |

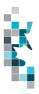

#### **Appendix C - Product Codes**

This appendix lists all Product Codes that are valid for Petrinex reporting. The first table shows the normal products that are reported, and the next shows the In Stream Component (ISC) Product Codes. When reporting Volumes, potentially any product from either table may be reported. However, when reporting Energy (GJ), only Gas and all ISC products are valid.

Note: These volumetric product codes and ISC product codes are not valid for Waste Plant (WP) reporting see Appendix E for WP Waste Codes

#### **Volumetric Product Codes**

| General Information |                                |                    |
|---------------------|--------------------------------|--------------------|
| Product Code        | Unit of Measurement            | Description        |
| ACGAS               | 10 <sup>3</sup> m <sup>3</sup> | Acid Gas           |
| AIR                 | 10 <sup>3</sup> m <sup>3</sup> | Air                |
| BRKWTR              | m <sup>3</sup>                 | Brackish Water     |
| C1-MX               | m <sup>3</sup>                 | Methane Mix        |
| C2-MX               | m³                             | Ethane Mix         |
| C2-SP               | m <sup>3</sup>                 | Ethane Spec        |
| C3-MX               | m³                             | Propane Mix        |
| C3-SP               | m <sup>3</sup>                 | Propane Spec       |
| C4-MX               | m <sup>3</sup>                 | Butane Mix         |
| C4-SP               | m³                             | Butane Spec        |
| C5-MX               | m <sup>3</sup>                 | Pentanes Mix       |
| C5-SP               | m <sup>3</sup>                 | Pentanes - Spec    |
| C6-MX               | m <sup>3</sup>                 | Hexane Mix         |
| C6-SP               | m³                             | Hexane Spec        |
| CO2                 | 10 <sup>3</sup> m <sup>3</sup> | Carbon Dioxide     |
| CO2-MX              | m <sup>3</sup>                 | Carbon Dioxide Mix |
| COND                | m <sup>3</sup>                 | Condensate         |
| DIESEL              | m <sup>3</sup>                 | Diesel Oil         |
| ENTGAS              | 10 <sup>3</sup> m <sup>3</sup> | Entrained Gas      |
| FSHWTR              | m <sup>3</sup>                 | Fresh water        |
| GAS                 | 10 <sup>3</sup> m <sup>3</sup> | Gas                |
| IC4-MX              | m <sup>3</sup>                 | Iso-Butane Mix     |
| IC4-SP              | m³                             | Iso-Butane Spec    |
| IC5-MX              | m³                             | Iso-Pentane Mix    |
| IC5-SP              | m³                             | Iso-Pentane Spec   |
| LITEMX              | m³                             | Lite Mix           |
| N2                  | 10 <sup>3</sup> m <sup>3</sup> | Nitrogen           |
| NC4-MX              | m³                             | Normal Butane Mix  |

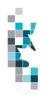

Learning Aid: Alberta Spreadsheet Upload Specifications

| NC4-SP | m <sup>3</sup>                 | Normal Butane Spec       |
|--------|--------------------------------|--------------------------|
| NC5-MX | m <sup>3</sup>                 | Normal-Pentane Mix       |
| NC5-SP | m <sup>3</sup>                 | Normal-Pentane Spec      |
| O2     | 10 <sup>3</sup> m <sup>3</sup> | Oxygen                   |
| OIL    | m <sup>3</sup>                 | Crude Oil, Crude Bituman |
| SAND   | m <sup>3</sup>                 | Sand                     |
| SBASE  | tonnes                         | Sulphur – Basepad        |
| SBLOC  | tonnes                         | Sulphur – Block          |
| SFORM  | tonnes                         | Sulphur – Formed         |
| SLATE  | tonnes                         | Sulphur – Slate          |
| SMOLT  | tonnes                         | Sulphur – Molten         |
| SOLV   | 10 <sup>3</sup> m <sup>3</sup> | Solvent                  |
| SPRILL | tonnes                         | Sulphur – Prill          |
| STEAM  |                                | Steam                    |
| SUL    | tonnes                         | Sulphur                  |
| SYNCRD | m <sup>3</sup>                 | Synthetic Crude          |
| WASTE  | m <sup>3</sup>                 | Waste                    |
| WATER  | m <sup>3</sup>                 | Water                    |

# **ISC Product Codes**

| General Information |                                |                            |
|---------------------|--------------------------------|----------------------------|
| ISC Product<br>Code | Unit of<br>Measurement         | Description                |
| C1-IC               | 10 <sup>3</sup> m <sup>3</sup> | Methane In Stream          |
| C2-IC               | 10 <sup>3</sup> m <sup>3</sup> | Ethane In Stream           |
| C3-IC               | 10 <sup>3</sup> m <sup>3</sup> | Propane In Stream          |
| C4-IC               | 10 <sup>3</sup> m <sup>3</sup> | Butane In Stream           |
| C5+-IC              | 10 <sup>3</sup> m <sup>3</sup> | Pentanes In Stream         |
| CO2-IC              | 10 <sup>3</sup> m <sup>3</sup> | Carbon Dioxide In Stream   |
| H2-IC               | 10 <sup>3</sup> m <sup>3</sup> | Hydrogen In Stream         |
| H2S-IC              | 10 <sup>3</sup> m <sup>3</sup> | Hydrogen Sulphur In Stream |
| HE-IC               | 10 <sup>3</sup> m <sup>3</sup> | Helium In Stream           |
| N2-IC               | 10 <sup>3</sup> m <sup>3</sup> | Nitrogen In Stream         |
| O2-IC               | 10 <sup>3</sup> m <sup>3</sup> | Oxygen In Stream           |
| SUL-IC              | 10 <sup>3</sup> m <sup>3</sup> | Sulphur In Stream          |

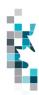

# **Oil Sands Product Codes**

| <b>Product Code</b> | Unit of Measurement            | <b>Product Description</b> |
|---------------------|--------------------------------|----------------------------|
| OILSANDS            | MTS                            | Oil Sands                  |
|                     | (Metric Tonnes)                |                            |
| CRUDEBIT            | m <sup>3</sup>                 | Crude Bitumen              |
| INTERHYD            | m <sup>3</sup>                 | Intermediate               |
|                     |                                | Hydrocarbon                |
| SYNCRD              | m <sup>3</sup>                 | Synthetic Crude Oil        |
| DILUENT             | m <sup>3</sup>                 | Diluent Naphtha            |
| PROCGAS             | 10 <sup>3</sup> m <sup>3</sup> | Process Gas                |
| SUL                 | MTS                            | Sulphur                    |
|                     | (Metric Tonnes)                |                            |
| COKE                | MTS                            | Coke                       |
|                     | (Metric Tonnes)                |                            |
| PURCHGAS            | 10 <sup>3</sup> m <sup>3</sup> | Purchased Natural Gas      |
| ELECTRIC            | MWH                            | Electrical                 |
|                     | (mega watt hours)              |                            |
| Blank Product       |                                | Blank Product              |

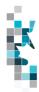

# **Appendix D – Activity Codes**

Items in *italics* are not valid for data submission, but will be calculated by Petrinex. Items shown with an asterisk (\*) can be submitted only when associated with a non-reporting facility such as a disposition to a Saskatchewan or BC facility or for specific circumstances i.e. Gas to a WP.

| <b>Activity Code</b> | Description               | Valid Facility Types |
|----------------------|---------------------------|----------------------|
| DIFF                 | Difference                | All except WP        |
| DISP *               | Disposition               | All                  |
| EMIS                 | Emission                  | All except WP        |
| FLARE                | Flare                     | All except WP        |
| FLARWAST             | Flared or Wasted          | OS                   |
| FRAC                 | Fractionate               | GP                   |
| FUEL                 | Fuel                      | All                  |
| FURPROC              | Further Processing        | OS                   |
| IMBAL                | Imbalance                 | All                  |
| INJ                  | Injection                 | IF                   |
| INVADJ               | Inventory Adjustment      | All                  |
| INVCL                | Inventory Close           | All                  |
| INVOP                | Inventory Open            | All                  |
| LDINJ                | Load injection            | BT, GS               |
| LDINVADJ             | Load inventory adjustment | BT, GS               |
| LDINVCL              | Load inventory close      | BT, GS               |
| LDINVOP              | Load inventory open       | BT, GS               |
| LDREC                | Load recovered            | BT, GS               |
| MINED                | Oil Sands Mined           | OS                   |
| PLTUSE               | Plant Use                 | IF, OS               |
| PROC                 | Process to create product | GP, GS, OS           |
| PROD                 | Production                | BT, GS, OS           |
| PURDISP *            | Purchase Disposition      | All except WP        |
| PURREC               | Purchase Receipt          | All except WP        |
| REC                  | Receipt                   | All                  |
| RECYC                | Recycle                   | IF                   |
| SHR                  | Shrinkage                 | BT, CT, GP, PL, TM   |
| SHUTIN               | Shut in                   | All                  |
| UTIL                 | Utilities                 | IF                   |
| VENT                 | Vent                      | All except WP        |

# **Appendix E – Waste Codes**

| Waste Code | Waste Code Description                                     |
|------------|------------------------------------------------------------|
| ACID       | Acid Solutions (unneutralized)                             |
| ACTCRB     | Activated Carbon                                           |
| ASBEST     | Asbestos                                                   |
| BATT       | Batteries (Wet and Dry Cell)                               |
| BLBDWT     | Boiler Blowdown Water                                      |
| BRKWTR     | Saline Water/Brackish Water - TDS > 4000 ppm               |
| CATNS      | Catalyst (Non-Sulphur)                                     |
| CATSU      | Catalyst (Sulphur)                                         |
| CAUS       | Caustic Solutions (unneutralized, spent)                   |
| CEMENT     | Cement (Returns Dry)                                       |
| COEMUL     | Crude Oil/Condensate Emulsions (residuals after treatment) |
| CONMAT     | Construction and Demolition Material                       |
| CORINH     | Corrosion Inhibitor/Oxygen Scavenger Solutions             |
| DESICT     | Dessicant                                                  |
| DMDS       | Dimethyl Disulphide Solutions                              |
| DOMWST     | Garbage/Domestic Waste                                     |
| DRWSHC     | Drilling Waste Hydrocarbon                                 |
| DRWSGC     | Drilling Waste Gel Chemical                                |
| DRWSAC     | Drilling Waste Advanced Gel Chemical                       |
| EMTCON1    | Aerosol Cans                                               |
| EMTCON2    | Barrels, Pails                                             |
| EMTCON3    | Crude Oil Sample Bottles                                   |
| EMTCON4    | Cutting Oil Tubes                                          |
| EMTCON5    | Grease Cartridges                                          |
| EMTCON6    | Mud Sacks - Drilling                                       |
| EMTCON7    | Paint Cans/Brushes                                         |
| EMTCON8    | Pipe Dope Containers/Brushes                               |
| FILAPC     | Filters - Air Pollution Control                            |
| FILFWT     | Filters - Raw/Fresh Water                                  |
| FILGLY     | Filters Glycol                                             |
| FILLUB     | Filters - Lube Oil (Waste Type 201)                        |
| FILMTH     | Filters - Methanol                                         |
| FILOTH     | Filters - Other (Raw/Fuel Gas, NGL's)                      |
| FILPWT     | Filters - Produced/Process Water                           |
| FILSWT     | Filters - Gas Sweetening (MEA, DEA, MDEA, Sulphinol)       |
| FILWTT     | Filters (Media) - Water Treatment                          |

# Appendix E – Waste Codes, cont'd

|        | 1                                                                          |
|--------|----------------------------------------------------------------------------|
| FLBWSW | Filter Backwash Liquids (Gas Sweetening)                                   |
| FLBWWT | Filter Backwash Liquids (Water Treatment)                                  |
| FRCSND | Frac Sand - Non-Radioactive                                                |
| FRFLDW | Frac Fluid (Water Based)                                                   |
| FRFLDH | Frac Fluid (Hydrocarbon Based)                                             |
| FRSDR  | Frac Sand - Radioactive (Plus other Radioactive Diagnostic Materials)      |
| FSHWTR | Non-Saline Water/Fresh Water - TDS < 4000 ppm                              |
| GLYC   | Glycol Solutions (No Heavy Metals)                                         |
| GLYCHM | Glycol Solutions (Containing Lead or other Heavy Metals) (Waste Type 202)  |
| HYDOIL | Hydraulic and Transmission Oil                                             |
| IEXLIQ | Ion Exchange Resin Regenerant Liquids                                      |
| IEXRES | Ion Exchange Resin                                                         |
| INCASH | Incinerator Ash                                                            |
| INOCHM | Chemicals (Inorganic)                                                      |
| IRNSPG | Iron Sponge                                                                |
| LDDOPE | Lead Based Products (Pipe Dope/Greases)                                    |
| LDTAPE | Lead Based Products (H2S Sensing Tape)                                     |
| LUBOIL | Lubricating Oil (Hydrocarbon and Synthetic)                                |
| MNFCTR | Manufacture                                                                |
| METHNL | Hydrotest Fluids - Methanol                                                |
| NONOFD | Non-Oilfield Waste                                                         |
| NORM   | Naturally Occurring Radioactive Materials - NORMs                          |
| OILABS | Absorbants                                                                 |
| OILRAG | Rags                                                                       |
| ORGCHM | Chemicals (Organic)                                                        |
| PCBBAL | Polychlorinated Biphenyls (PCBs) - Fluorescent Light Ballasts              |
| PCBLIQ | Polychlorinated Biphenyls (PCBs) Askarel Liquids                           |
| PCBSLI | Polychlorinated Biphenyls (PCBs) - Contaminated Solids > 50 ppm < 1000 ppm |
| PCBSGI | Polychlorinated Biphenyls (PCBs) - Contaminated Solids > 1000 ppm          |
| PCBSLF | Polychlorinated Biphenyls (PCBs) - Contaminated Solids < 50 ppm            |
| PIGWST | Pigging Waste (Liquid and Wax)                                             |
| PSTCON | Pesticide/Herbicide Containers                                             |
| PSTHRB | Pesticides/Herbicides                                                      |
| PWTRHM | Water - Process (with Heavy Metals)                                        |
| PWTROR | Water Process (with Organic Chemicals)                                     |
|        |                                                                            |

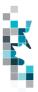

# Appendix E – Waste Codes, cont'd

| SALT   | Salt Heat Medium                                                                                           |
|--------|----------------------------------------------------------------------------------------------------|
| SAND   | Sand - Produced                                                                                            |
| SLGCTW | Sludge - Cooling Tower                                                                                     |
| SLGEML | Sludge - Emulsion                                                                                          |
| SLGGLY | Sludge - Glycol/Gas Drying                                                                                 |
| SLGHYD | Sludge - Hydrocarbon                                                                                       |
| SLGLIM | Sludge - Lime                                                                                              |
| SLGPIT | Sludge - Flare Pit                                                                                         |
| SLGPRO | Sludge - Process                                                                                           |
| SLGSUL | Sludge - Sulphur                                                                                           |
| SLGSWT | Sludge - Gas Sweetening Systems                                                                            |
| SMETAL | Metal (Scrap)                                                                                              |
| SOILCH | Contaminated Debris and Soil (Chemical/Solvent)                                                            |
| SOILCO | Contaminated Debris and Soil (Crude Oil/Condensate)                                                        |
| SOILEM | Contaminated Debris and Soil (Emulsion)                                                                    |
| SOILHM | Contaminated Debris and Soil (Mercury/Metals)                                                              |
| SOILPT | Contaminated Debris and Soil (Pesticide/Herbicide)                                                         |
| SOILPW | Contaminated Debris and Soil (Produced/Salt Water)                                                         |
| SOILRO | Contaminated Debris and Soil (Refined Fuels/Oils)                                                          |
| SOILSU | Contaminated Debris and Soil (Sulphur)                                                                     |
| SOLALP | Solvents/Residues (Non-Halogenated Aliphatic)                                                              |
| SOLARO | Solvents/Residues (Non-Halogenated Aromatic)                                                               |
| SOLHAL | Solvents/Residues (Halogenated)                                                                            |
| SWSFLD | Swabbing Fluid                                                                                             |
| SWTLIQ | Sweetening Agents (Liquids)                                                                                |
| SWTSOL | Sweetening Agents (Solids)                                                                                 |
| THPROT | Thread Protectors - Casing/Tubing                                                                          |
| TRTHAY | Treater Hay                                                                                                |
| WASTE  | Special waste code for a waste plant disposing to/receiving from another waste plant or injection facility |
| WATER  | Water - Produced (Including Brine Solutions)                                                               |
| WOODCT | Wood (Chemically Treated/Cooling Tower)                                                                    |
| WPAINT | Paints                                                                                                    |
| WSHORG | Wash Fluids - Organic                                                                                      |
| WSHWTR | Wash Fluids - Water                                                                                        |
| WSTCGS | Waste Compressed or Liquified Gases                                                                        |
| WSTCLQ | Waste Corrosive Liquid                                                                                     |

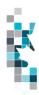

# Appendix E – Waste Codes, cont'd

| WSTCSO | Waste Corrosive Solid      |
|--------|----------------------------|
| WSTFLQ | Waste Flammable Liquid     |
| WSTFSD | Waste Flammable Solid      |
| WSTMIS | Waste - Miscellaneous      |
| WSTOLQ | Waste Oxidizing Liquid     |
| WSTOSD | Waste Oxidizing Solid      |
| WSTPLQ | Waste Poisonous Liquid     |
| WSTPSD | Waste Poisonous Solid      |
| WSTRDM | Waste Radioactive Material |
| WWOFLD | Well Workover Fluids       |

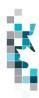

## **Appendix F – Applicable Out of Province**

### Facilities for Reporting APMC Volumes **SASKATCHEWAN**

SKCT0010821 – Baytex Tangleflags 8-24 Cleaning Plt

SKCT0012003 – Secure Kindersley FST

SKCT0012046 - Baytex Buzzard 16-27-47-26W3 CT

SKCTC100012 – Husky Landrose Cleaning Plant

SKCTC100014 – Husky Tangleflags 13-36

SKCTC100015 – Husky Lashburn Cleaning Plant

SKCTC100018 - Secure Silverdale

SKCTC100169 – CNRL East Till Cleaning Plant

SKCTC100883 - CNRL Golden Lake Cleaning Plant

SKCTC100887 – Caltex Dulwich Cleaning Plant

SKPLOP00013 - Husky Pipeline

SKPLOP00015 – Manito Pipeline

SKPLOP00018 - South Saskatchewan Pipeline

SKPLOP00060 – Mid Sask Pipeline (Light)

SKPL0025881 – Kerrrobert Lite Pipeline System

SKTM0013727 – Altex New Lashburn Terminal

#### SKTM0026182 – Secure Kerrobert Terminal

SKTMTT10002 - Dodsland Terminal

SKTMTT10007 – Dodsland Cleaning Plant Terminal

SKTMTT13003 – Tangleflags Terminal

SKTMTT13004 – Altex Lashburn Terminal

SKTMTT13006 – Husky Landrose Terminal

SKTMTT18002 – Gull Lake Terminal (Gibson)

SKTMTT15003 – Dulwich Terminal

SKTMTT18008 – Gull Lake Terminal (Plains)

SKTMTT21002 - Plover Lake Cleaning & Terminal

NOTE: If a Saskatchewan CTP Facility identified above is reported in pipeline splits as the Receiving Facility, it must also be reported as the CTP Facility.

#### **British Columbia**

BC TM 0007341 - Boundary Lake Terminal

BC CT 0007341 – Boundary Lake Custom Treater

BC OM 0008633 - Secure Dawson Creek FST

BC PT 0000300 – Plateau Delivery

BC PT 0000400 - Boundary Lake

BC PT 0000444 - Taylor Terminal

BC PT 0000500 - BC Light

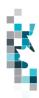

**Note:** If using the above BC facilities as the Submitting Facility BA you must be signed in Petrinex with your AB BA.

Note: any changes to the lists above must be approved by the APMC